Cécile Turet 11 rue du Val 92190 Meudon Tél. : 06.24.27.03.07 c.turet@laposte.net

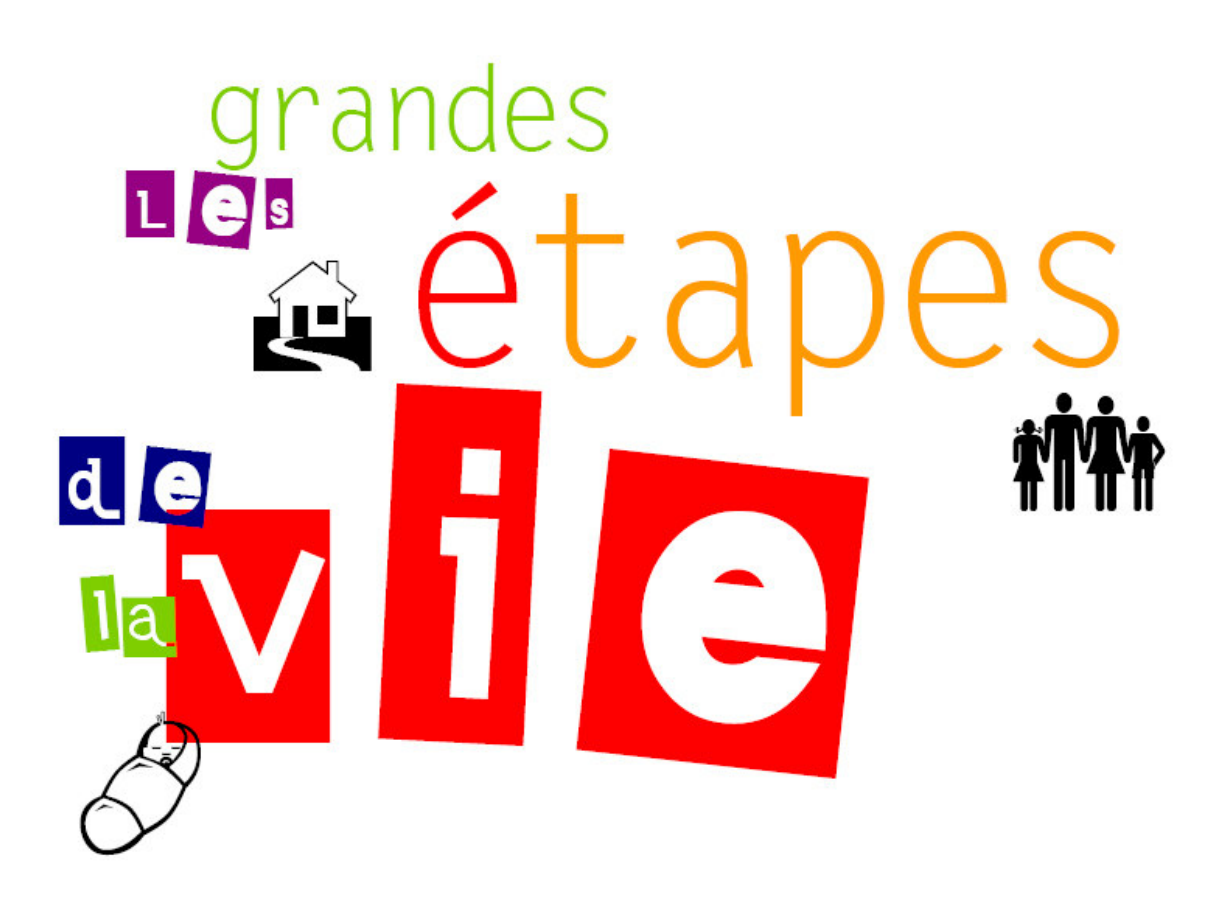

# Scrap **booking** numérique

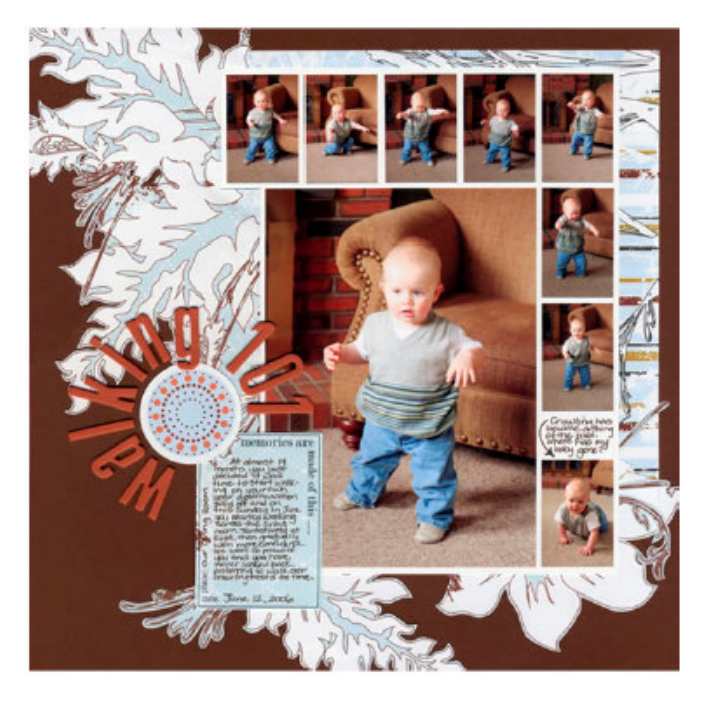

# Fiche projet - Concours 2008

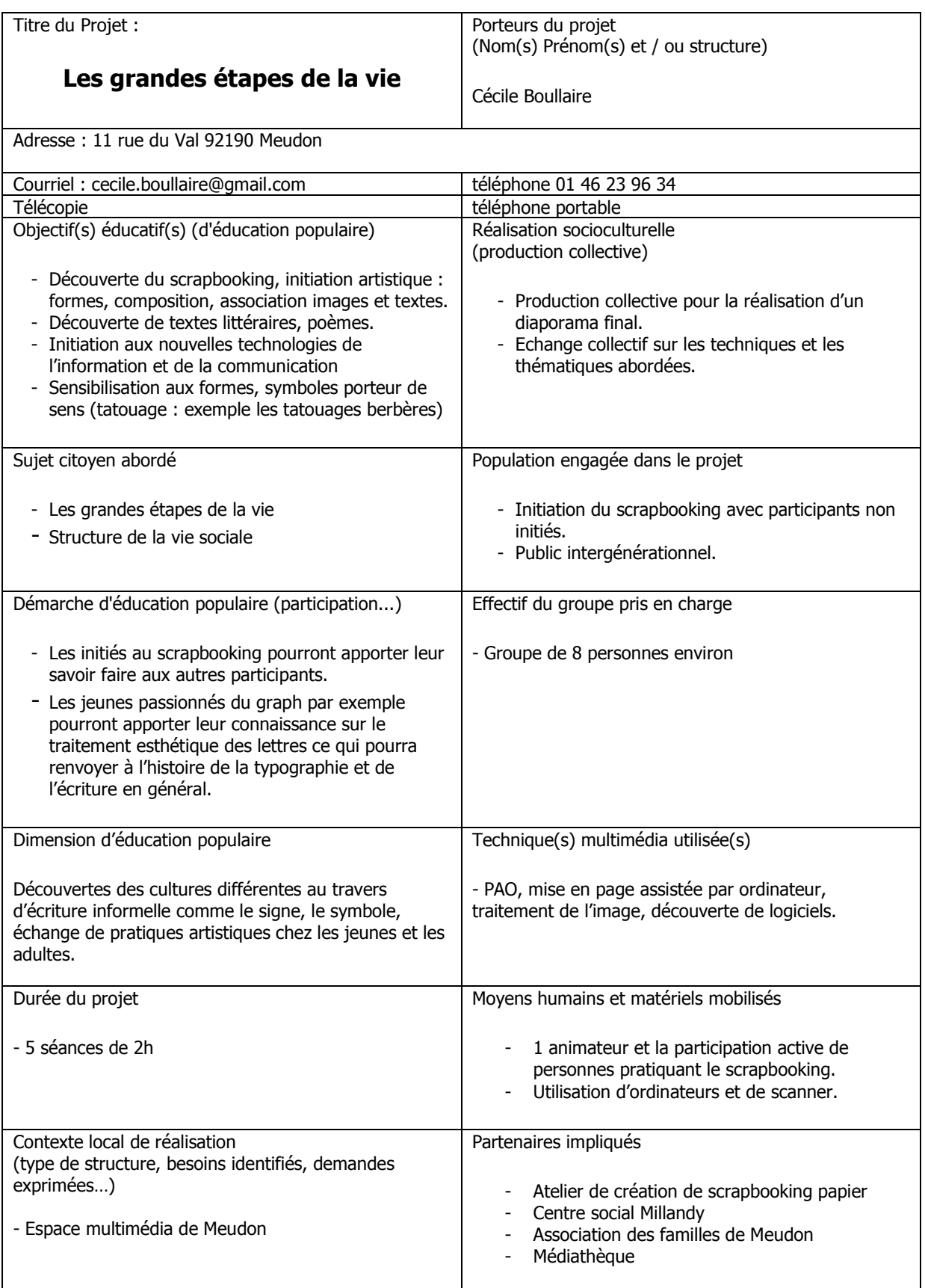

# SOMMAIRE

#### 1 - Diagnostic

2 - L'intérêt du projet

#### 3 - Mobilisation du public cible et constitution du groupe

#### **4 - Les moyens**

5 - Le contenu des réalisations et les objectifs

#### 6 - Contexte de réalisation et partenariat ressource

7 - Perspectives et déclinaison du projet

8 - Liens

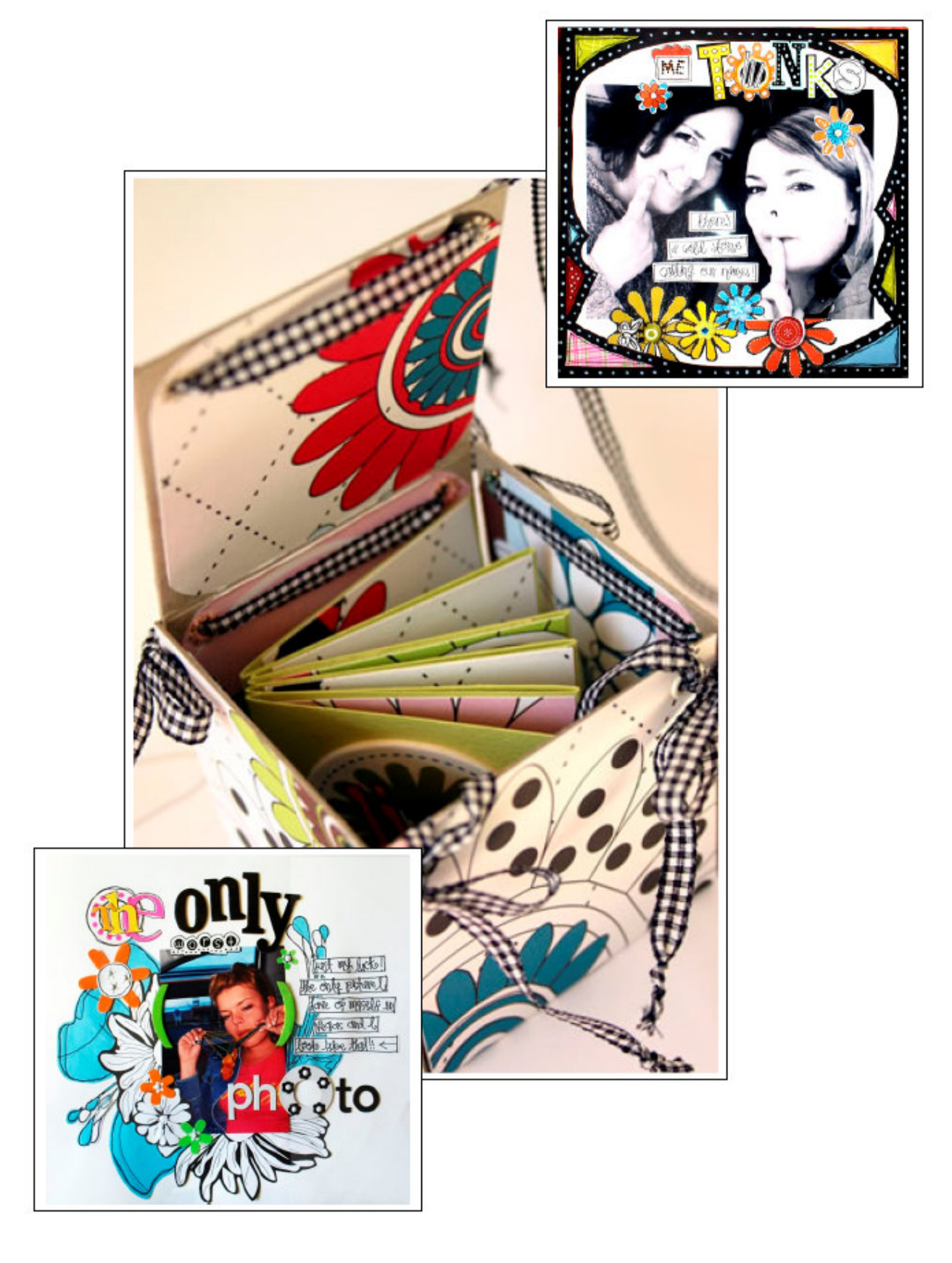

Réalisation d'Adrienne Looman http://www.aloomanart.com/

# Les grandes étapes de la vie **SCRAPBOOKING NUMERIQUE**

Projet d'Animation multimédia de création d'un album photo numérique sous forme de diaporama et d'objet d'art familial imprimable sur différents supports.

Le scrapbooking est la mise en scène de l'image et de la photographie. Par la mise en page et la composition, l'image vient s'inscrire dans une composition qui fait oeuvre. L'album devient un livre où les mots, les symboles, les expressions familières et les images s'entremêlent aux souvenirs.

Ainsi la photo de souvenir ne raconte plus à elle seule la mémoire de l'instant, mais par la magie des couleurs et des formes qui l'entoure, la page redonne vie à une émotion. Ainsi le scrapbooking donne naissance au livre image qui associe différentes techniques de création.

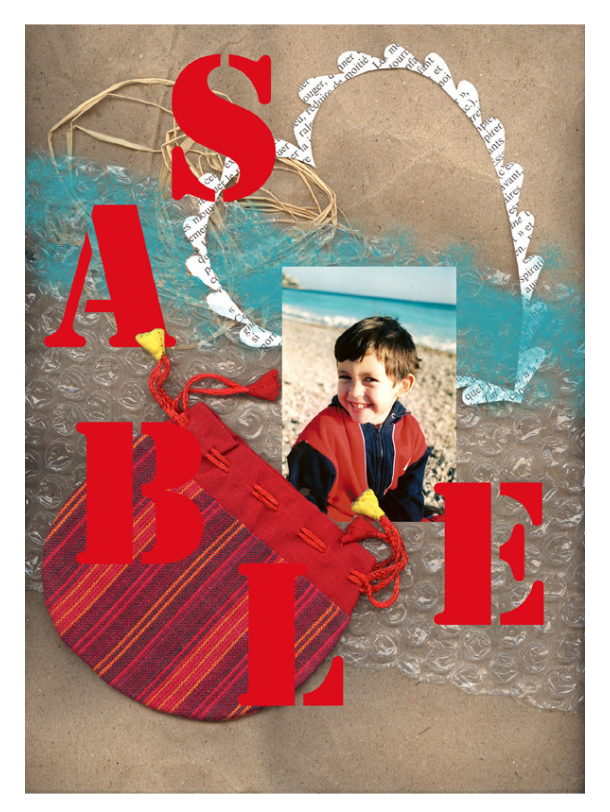

Le scrapbooking vient parfois palier par sa composition à de mauvaises photographies qui sont découpées, recadrées, réinventer dans un nouvel environnement.

Ce projet d'animation est destiné à un public de Jeunes et d'adultes initié ou non à la pratique du scrapbooking papier ou du blog personnel mélangeant textes, images et musiques.

# 1 - Diagnostic :

Dans les sociétés africaines les rituels initiatiques permettent des passages de l'état de l'enfant à l'adulte. Les religions aussi scandent la vie par des évènements qui sont des étapes dans l'évolution de la personne : baptême, communion etc.

Le scrapbooking, ses figures et ses diffusions sur Internet plus ou moins spontanées nous montre des scènes de mariage, naissance, anniversaire. Ces scènes de la vie quotidienne sont comme des rappels à des « rituels » sociaux structurants. Ils sont les reflets de passages successifs. C'est un art populaire qui se développe chez les plus jeunes (blogs des artistes, chanteurs, joueurs de foot) et chez les adultes. A travers une composition photographique, élaborée ou non, à laquelle est associée des mots (journaling) nous donne un des reflets de notre société actuelle.

Le scrapbooking est une activité personnelle qui se développe dans le cadre familial où dans celui d'atelier spécialisé. Des commerces, des salons se développent autour de cette activité de loisir. Son expression se diffuse largement sur Internet, par le procédé de la numérisation, où chacun s'empresse de montrer sa version du scrap. Les thématiques ne sont pas structurées, ainsi se mélangent des photographies abordant des scènes de la vie privée à des photographies animalières, des paysages. Dans les scènes de la vie privée, on peut y voir des photographies de naissances, des femmes arborant leur ventre dans l'attente de leur bébé, des photos de mariage, des anniversaires, des scènes du quotidien, les enfants jouant dans le jardin, les vacances à la mer...

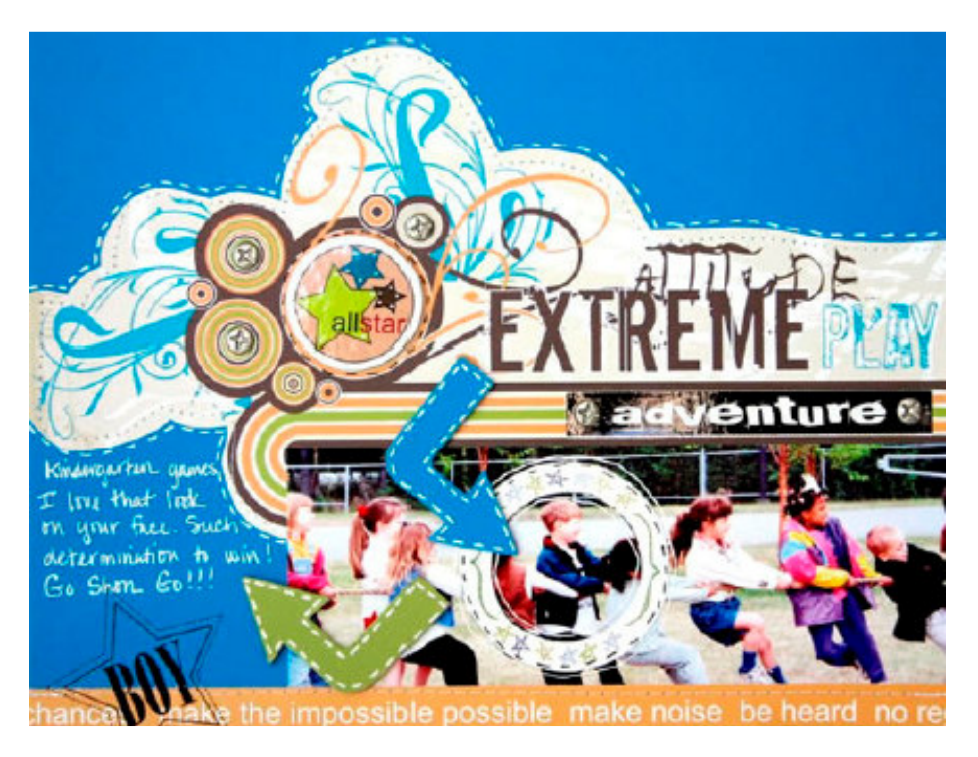

La photographie ne se suffit plus à elle seule, il faut la réintégrer dans un autre univers pour lui apporter une nouvelle dimension… Un univers constitué d'arabesques florales,

de textures, de matières, de choses collés qui ramènent à notre univers réel (boutons, ficelle), des indicateurs d'ambiance qui viennent renchérir ou annihiler celle de la photo initiale. Ainsi la réalité de la photo elle-même, de l'instant qui a été saisi se trouve emballé, comme dans un packaging, pour être tronqué, ou trompé. Cette volonté d'une féérie permanente, cette surenchère de l'embellissement, que traduit-elle en réalité ?

Pourquoi cette volonté à montrer aux autres cette part de notre intimité à un tout public que l'on ne connaît pas ? L'effet là encore de la mondialisation ? Car avec sa diffusion sur Internet notre vie appartient à nous mais aussi à celui qui nous regarde à l'autre bout de la planète et qui peut suivre sur notre blog, à travers ce scrap ce que nous révélons de nous-mêmes.

Ainsi se trace sur Internet des territoires consacrés à cette expression, des territoires virtuels, reflet de notre territoire privé, ces territoires aplanis par l'effet de la mondialisation justement.

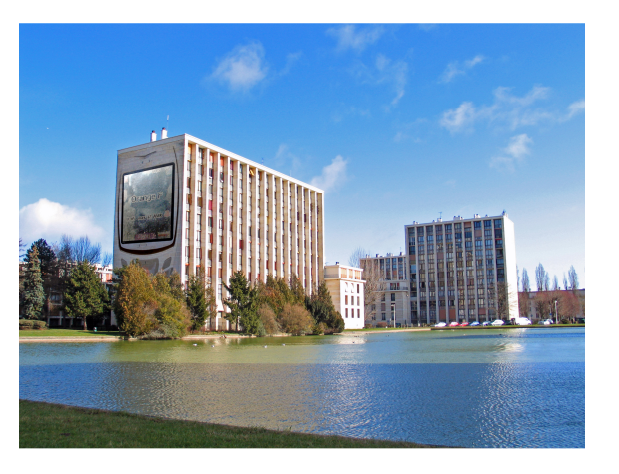

Photomontage réalisé par les jeunes dans le cadre du projet « ma ville imaginaire » à Meudon-La-Forêt en 2006 Espace multimédia de Meudon

La population de Meudon-La-Forêt est principalement issue du milieu ouvrier, les industries nombreuses sur Meudon, le bas Meudon et issy-les-Moulineaux ont fait venir de la main d'œuvre étrangère, surtout venue du maghreb, pour répondre aux besoins de production. Ainsi les usines Renault ont acheté pour leurs ouvriers des logements sur Meudon-la-Forêt qui a été également le lieu de construction de nombreux HLM. La population de Meudon est issue davantage d'un milieu plus favorisé, classe sociale différente, Meudon a servi de site de villégiature pour de nombreuses personnalités. Ainsi ces deux pôles sont restés séparés par une forêt qui stratégiquement a servi de frontière entre deux populations distinctes. Ce clivage social et économique tend à disparaître avec la disparition des usines renault, la vente des logements associés à la hausse des prix du logement et bientôt la construction d'une ligne de tram desservant les villes de viroflay, chaville. Cependant la population actuelle est issue de cette histoire riche et complexe qui forme aujourd'hui le terreau d'une génération multiculturelle. Ceci n'est pas sans poser des problèmes de reconnaissance, de compréhension entre ces différentes populations dont les traditions, les mœurs sont complètement différentes, tout ceci étant lié à l'histoire actuelle de l'évolution de l'Europe et du moyen orient. Ainsi il est important que ces cultures se reconnaissent puissent s'identifier et être valorisées.

# 2 - L'intérêt du projet :

L'objectif du projet est donné par ce public initiateur lui-même, l'atelier apporte une aide technique et est un support de contenu. Les participants pourront échanger leurs connaissances techniques et culturelles.

L'objectif éducatif, d'éducation populaire étant d'associer à ces compositions des symboles, des textes qui peuvent être porteurs de sens, des poèmes, pour faire redécouvrir les mots, leurs sens profond, ceci est une manière de controverser la tendance à des langages nouveaux qui abrègent l'échange verbal et écrit par des abréviations réductrices de sens. Il sera alors l'occasion de découverte d'auteurs, de poètes, de mots nouveaux, Une proposition de textes par thématique peut être apporté lors de cet atelier. L'image suivante vient illustrer mon propos, ici un petit texte simple, vient intégrer le mot armure dont l'usage dans la technique du tissage prend ici toute sa signification.

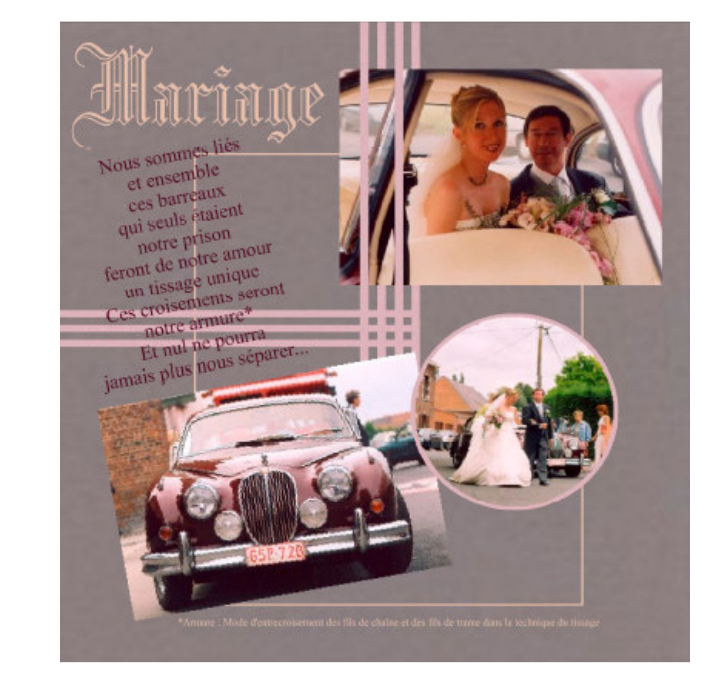

Nous sommes liés et ensemble ces barreaux qui seuls étaient notre prison feront de notre amour un tissage unique. Ces croisements seront notre armure Et nul ne pourra jamais nous séparer

Armure : mode d'entrecroisement des fils de trame et des fils de chaine dans la technique du tissage.

Les lignes verticales et horizontales sont elles aussi porteuses de sens. En Afrique par exemple l'horizontalité représentée dans l'architecture et dans l'agencement de la maison représente la femme, alors que la verticalité est reliée à la symbolique de l'homme. L'association des lignes verticales et horizontales crée un tissage, activité sociale et économique qui elle aussi est porteuse de sens. Ces deux forces verticales et horizontales entrecroisées représente l'interaction

#### **Davantage sur le sujet :**

http://www.buddhaline.net/spip.php?article304

http://gotmfrance.blogspot.com/2007/11/lesymbolisme-dutissage.html

http://marcheur\_immobile.monblogue.branchez -vous.com/2004/3/1/

terre, ciel, l'image de la terre étant associée à celle de la femme, et celui du ciel à celle de l'homme.

La réutilisation de symboles, lien entre le texte écrit et l'image, porteurs de sens, peut être un axe dans cette reconnaissance identitaire dont tout être à besoin pour se situer et orienter sa vie future. Savoir d'où l'on vient permet de savoir également où l'on va… Les tatouages berbères par exemple ont des significations particulières et pourraient venir s'intégrer à une recherche esthétique.

L'atelier pourra aussi apporter une aide sur la recherche sur Internet. A la réalisation du diaporama final pourront être associés des musiques, des sons, des phrases que les participants eux-mêmes pourraient prélever, enregistrer.

## 3 - Mobilisation du public cible et constitution du groupe :

Je souhaite animer un atelier constitué d'un public mixte. Au public déjà initié à la technique du scrapbooking papier, je leur proposerais une alternative numérique à leur création, ils pourront également transmettre leurs connaissances et leurs techniques à un public de non initié qui sera adulte ou adolescent. Pour cela je vais contacter des clubs ou associations de ce domaine, leur proposer mon projet et voir avec eux si autour de la thématique proposée, ils peuvent déjà apporter des exemples de réalisation, réfléchir en amont aux différentes étapes de la vie qu'ils ont pu travailler lors de leurs ateliers avec leur public, comment ils fonctionnent, s'ils travaillent par thème, si leur motivation essentielle est uniquement un passe-temps ou porteur de sens.

Un partenariat avec l'association des familles et le centre social Millandy pourrait permettre de toucher un public différent et dont la thématique pourrait être intéressante à développer au sein de structure qui justement travaille sur la dimension familiale, la dynamique sociale.

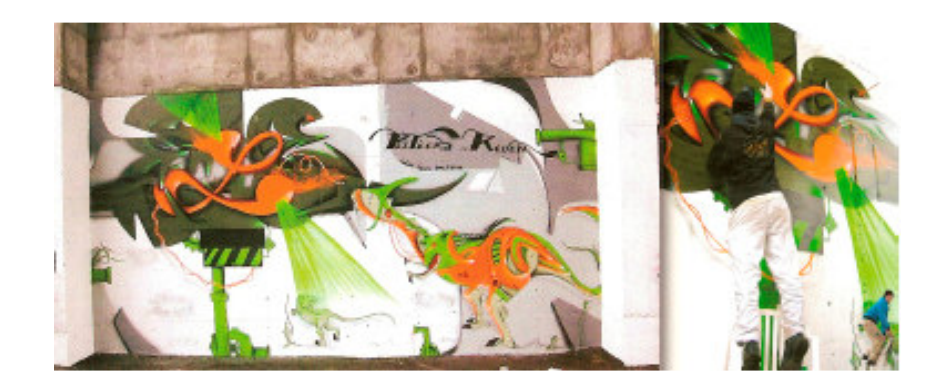

Pour motiver un public jeune à s'associer à cet atelier collectif a priori destiné davantage à un public féminin, il est possible de trouver dans la pratique du graph une culture qui leur est proche et qu'ils pourront faire partager avec les participants plus âgés, cette dynamique de faire découvrir des techniques, des pratiques artistiques différentes, de les intégrer dans d'autres univers et d'autres supports est essentielle afin de stimuler les échanges. Exemple des travaux de Woshe dans son livre « Black book » et pleins d'autres artistes… (graffitimag n°9 du janvier/mars 2004)

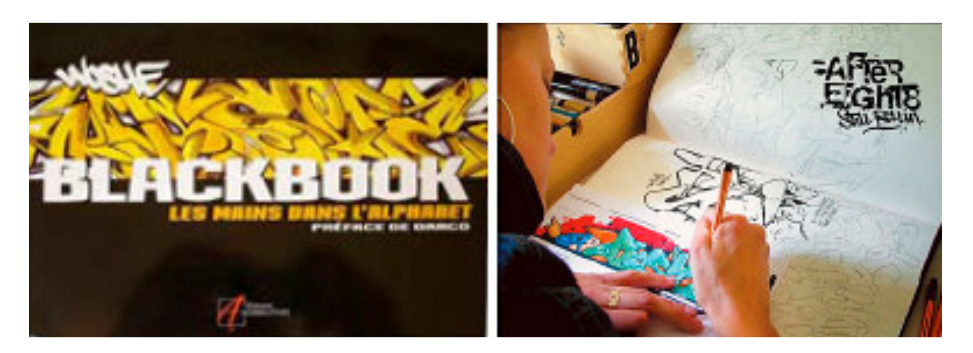

http://profile.myspace.com/index.cfm?fuseaction=user.viewprofile&friendID=278792905

La culture hip hop et du graffiti Art peut s'associer ainsi dans ce projet sur le travail de l'écriture et de la typographie.

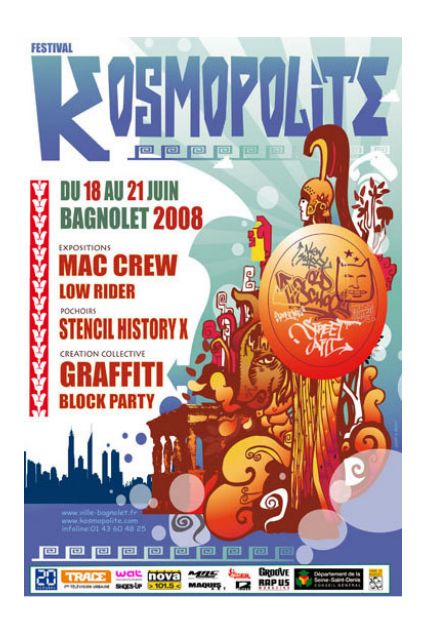

Kosmopolite, Festival International de Graffiti et de Street Art à Bagnolet du 18 au 21 juin 2008.

Style Wars Film de A documentary of New York graffiti circa 1983. Presented by Tony Silver & Henry Chalfant.

http://video.google.com/videoplay? docid=5065949310221269915

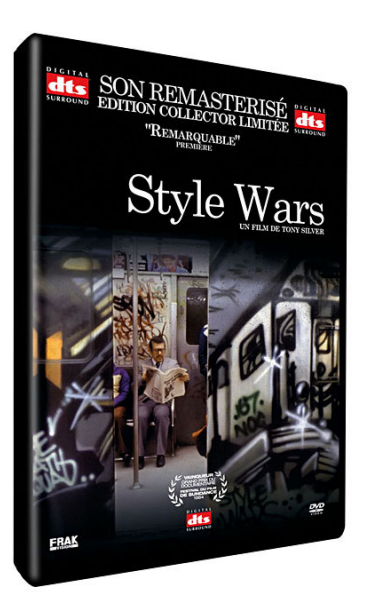

# 4 - Les moyens :

L'Espace multimédia dispose d'un équipement adapté pour réaliser de tel projet avec une salle équipée de 9 ordinateurs dotés de Logiciels de traitement d'image, de logiciels pour la MAO, pour le montage vidéo. Les logiciels de base utiles au développement du projet sont adobe photoshop élement, logiciel The GImp, logiciel de scrapbooking, Windows movie maker.

### 5 - Le contenu des réalisations et les objectifs :

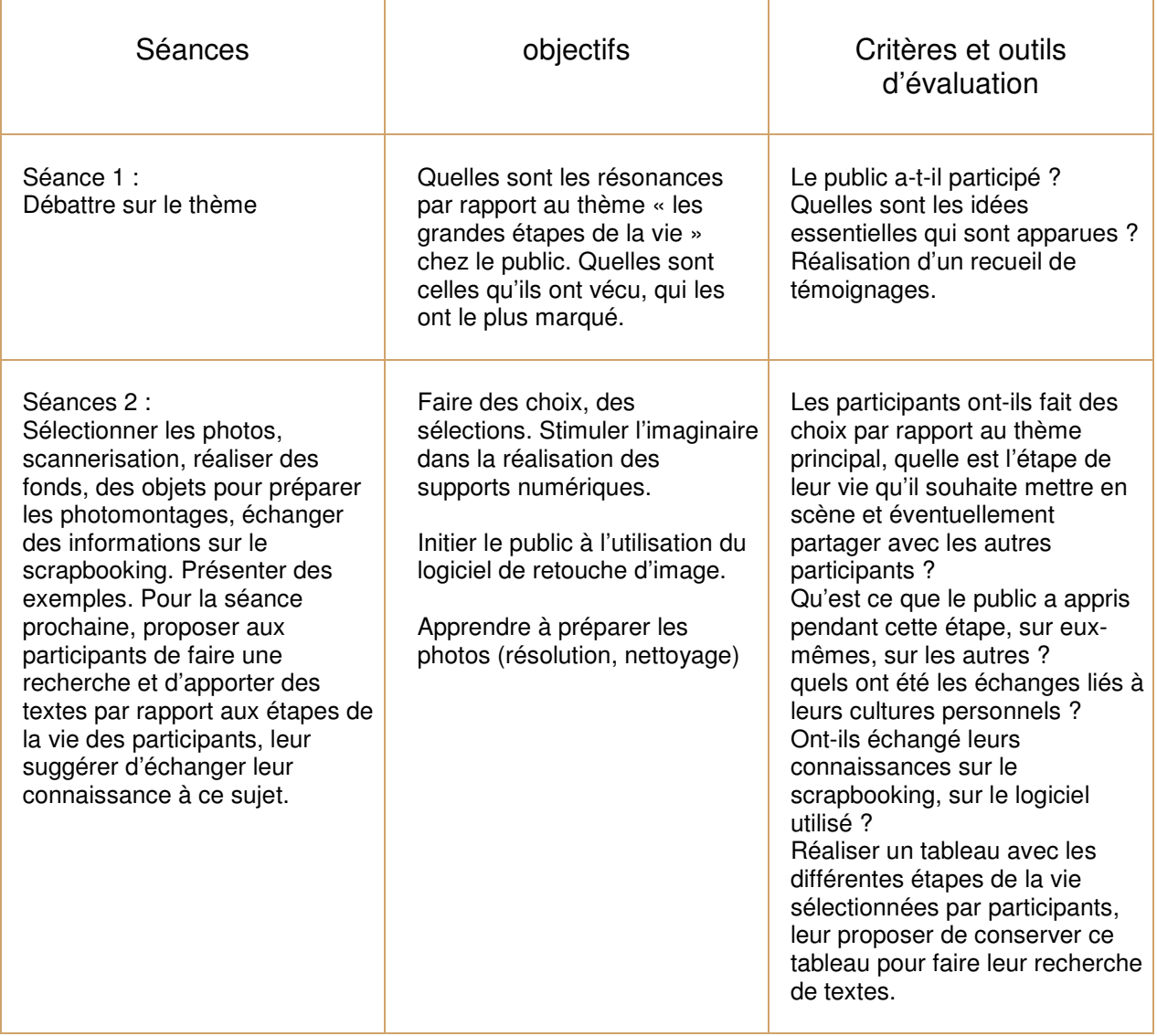

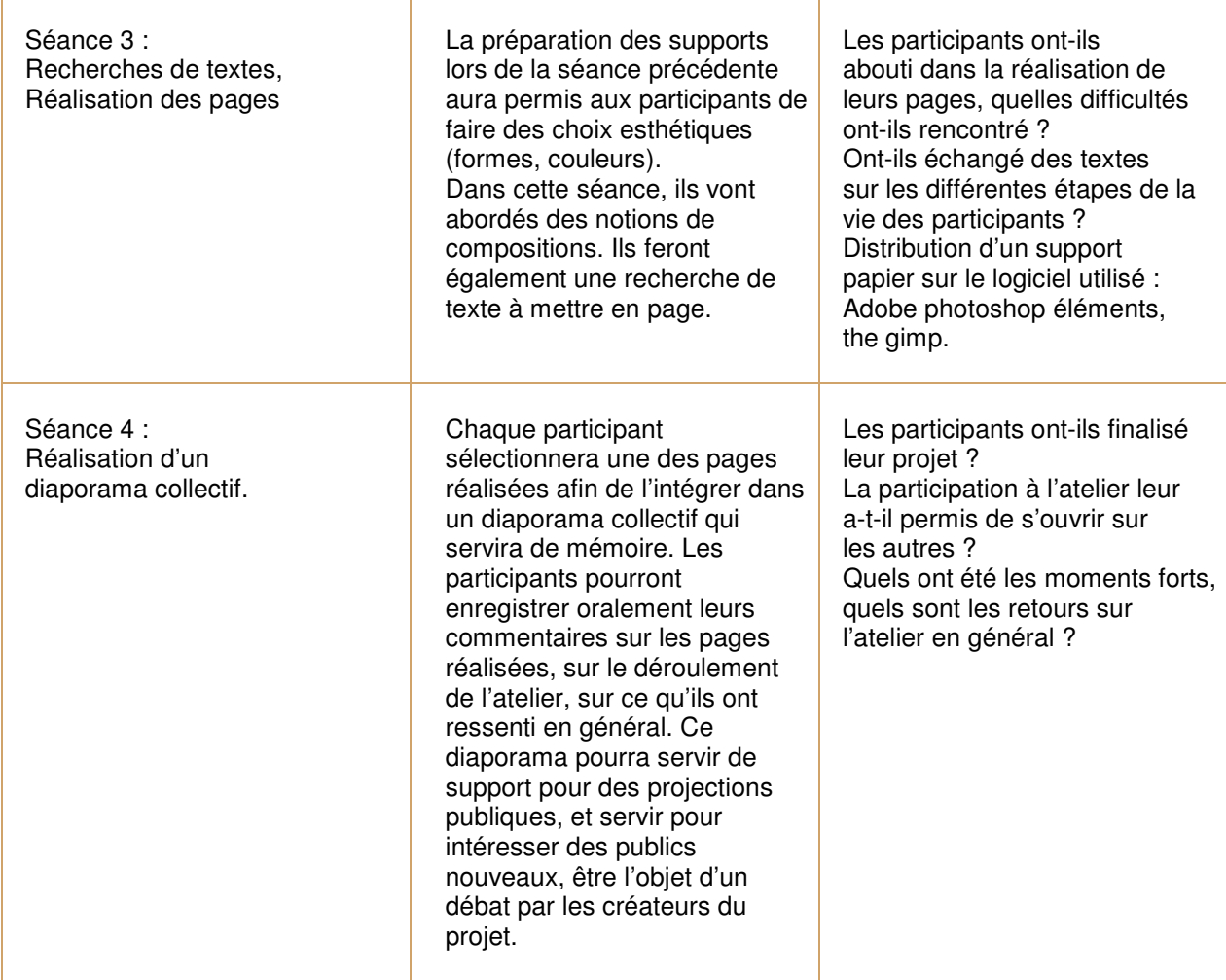

# 6 - Contexte de réalisation et partenariat **ressource:**

Cet atelier se déroulera au sein de l'Espace multimédia, les partenaires ressources identifiés pouvant y être associé sont la médiathèque et son personnel spécialisé, le centre social Millandy, l'association des familles de Meudon, éventuellement un atelier de scrapbooking sur support papier.

La connaissance littéraire du personnel de la médiathèque pourra nous être d'un grand secours dans la recherche de textes, d'auteurs. Ils pourront recevoir le groupe et les aider dans leurs recherches. Je me propose de prendre un contact préalable avec la médiathèque pour présenter le projet et faciliter la prise en charge du groupe lors de notre venue car la bibliothécaire aura pu faire un travail préparatoire de recherche lié à la thématique du projet.

Le centre social Millandy dans son rôle de médiateur entre la population et l'administration et son rôle en matière d'informations auprès des familles « Espace parents / enfants », « le point d'écoute » pourra s'associer à notre projet comme lieu d'expositions des réalisations et comme partenaire pour les déclinaisons possibles du projet.

L'association des familles de Meudon pourrait être un partenaire dans le développement de la thématique proposée afin d'atteindre des publics différents de ceux de l'Espace multimédia (celui-ci étant situé à Meudon-la-Forêt).

# 7 - Perspectives et déclinaison du projet :

Le projet actuel peut donner lieu à une exposition qui pourra associer des partenaires comme le centre social Millandy et l'association des familles de Meudon.

Les déclinaisons possibles pourront justement se faire au sein de la structure du centre social Millandy qui propose entre autre un atelier de rénovation de meuble, ainsi il serait possible de lancer l'idée d'un scrapbooking sur meubles comme il existe des meubles peints en trouvant des techniques adaptés : collage de papier, impression sur film autocollant, stickers.

Il peut y avoir aussi la possibilité de réaliser des objets d'arts : scrapbooking géant, projection murale en veejaying (projection d'image et musiques avec mixage en temps réel).

Ce projet pourrait également trouver des extensions dans la customisation sur vêtements, impression pour tapis de souris. D'autres déclinaisons sur des supports plus extravagants peuvent être imaginées comme la céramique ou impression sur lyno pour des scrapbooking au sol et des formats géants sur les murs.

Ce projet peut trouver des développements avec des thématiques et des publics autres.

Nos stars ou héros préférés  $\rightarrow$  public adolescents Evènement, commémoration  $\rightarrow$  public adultes Enterrement de vie de garçon  $\rightarrow$  public adultes Les bandes de jeunes  $\rightarrow$  public adolescents Faire ses premiers pas  $\rightarrow$  public enfants

- 
- Carnet de voyages  $\rightarrow$  public adultes ou adolescents
	-
	-
	-
	-

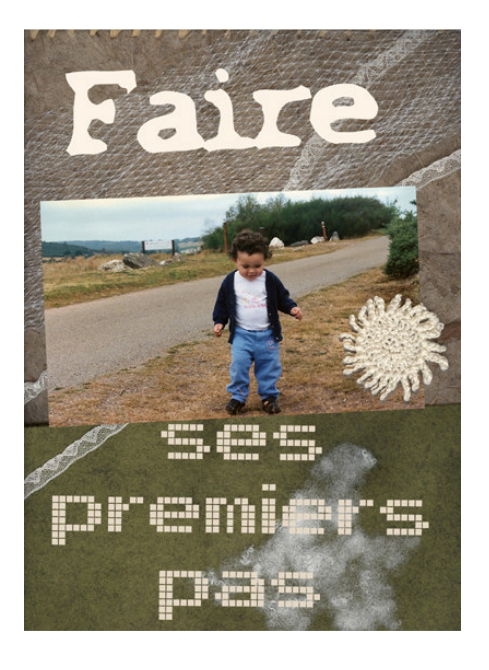

#### **Faire ses premiers pas:**

Etape essentielle dans le développement d'un enfant. Elle renvoie aussi à tous les autres premiers pas que l'enfant et l'adulte devra effectuer à chaque étape de son existence. Je fais là référence à un ouvrage pour enfant «Les premières fois» d'Elisabeth Brami et Philippe Bertrand. Dans ce livre illustré, les premières fois correspondent au premier jour d'école, les premières boums, les premières colos…

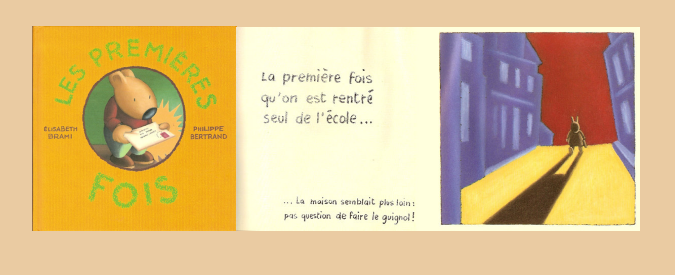

Pour les thèmes des carnets de voyages, j'ai commencé une recherche documentaire, le CRDP d'auvergne propose sur son site des supports pédagogiques très complet. Le journal le Monde n°20 de juillet août 2002 commence sa présentation du dossier par ses mots : « Le carnet est une rencontre, celle du mot, de la photo, du dessin, du parfum, du souvenir. Un coquillage ramassé sur une plage, l'étiquette d'un sachet de thé, une carte postale, un timbre, une fleur d'ylang ylang collée sur une page…

Le carnet, livre d'or du voyage, est un support d'éternité qui permet de faire revivre ce qui s'oublie. » Ainsi Le scrapbooking trouve peut-être ses origines et ses pratiques dans les exemples que Peter Beard, ou plus anciennement Victor Hugo ont pu nous léguer.

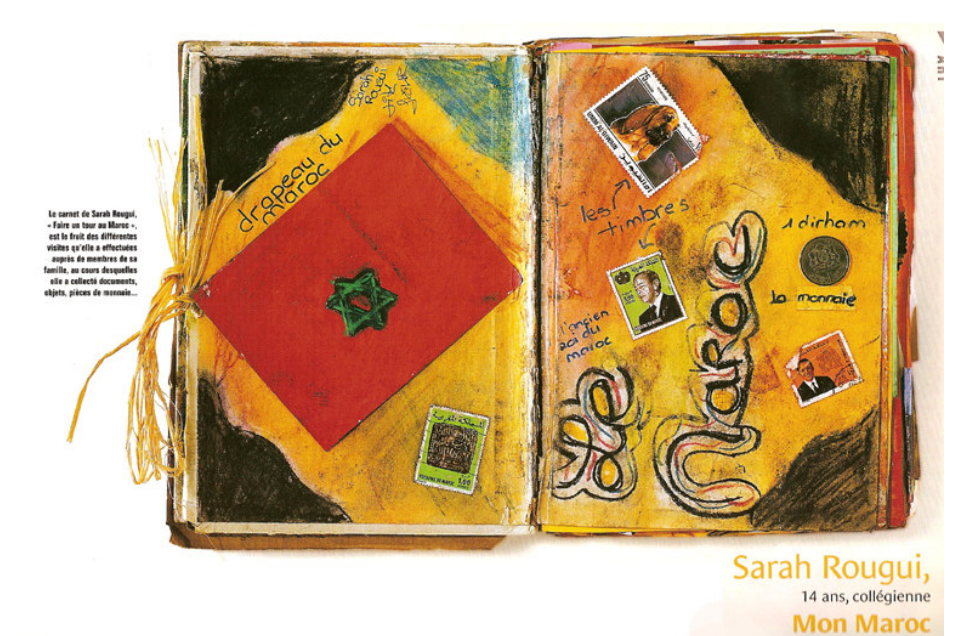

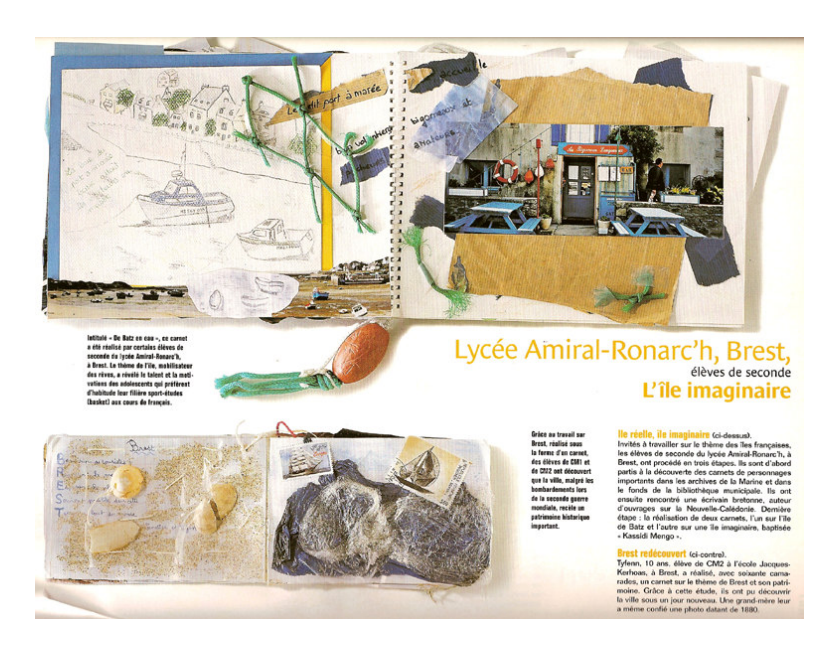

www.crdp.ac-creteil/telemaque/comite/voyage.htm www.randocroquis.com/carnet-de-voyages.htm www.carnets-de-voyage.net/archive/laureats-2006.php http://crdp.ac-clermont.fr/manifestations/carnets/carnet\_2008/biblio\_carnet.htm http://www.uniterre.com/r\_carnets/inedits/index.htm http://crdp.ac-clermont.fr/manifestations/carnets/carnet\_2008/biblio\_librairie.htm http://crdp.ac-clermont.fr/manifestations/carnets/carnet\_2008/A\_propos.htm

### **8 - Liens :**

Humour : http://www.le-scrapbooking.org/scrap-video/ Galerie: http://galerie.scrap-gratuit.fr/galerie-scrapbooking.html Ressources : http://www.4shared.com/file/47910117/8cc504ac/kelyan\_petitmoineaux.html Définition : http://fr.wikipedia.org/wiki/Scrapbooking

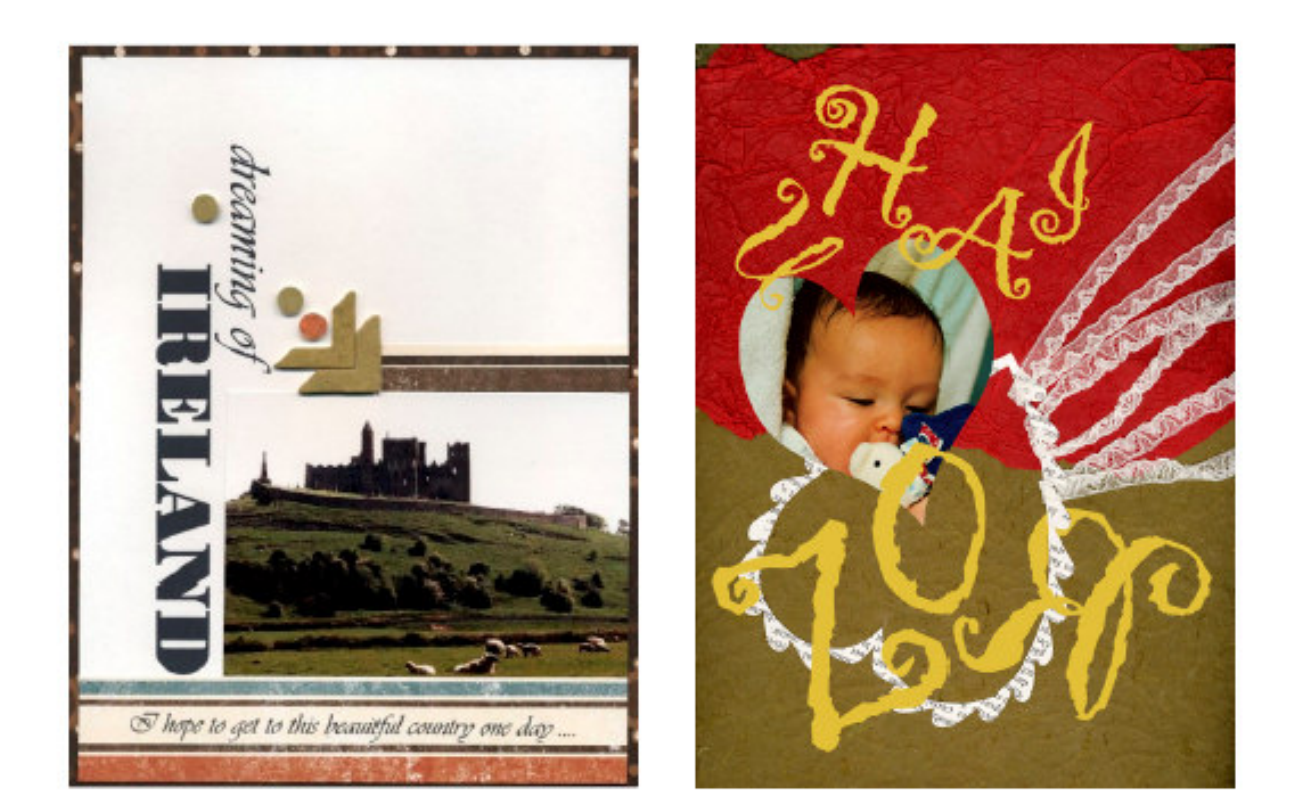

**Lexique :**

#### **BOM**

Définition : Book of Me, album dans lequel on parle de soi, ses aspirations, ses rêves, sa vie….

#### **Mini albums**

Définition : Albums de plus petite taille que vous allez réaliser sur un thème (Noël, vacances…) et qui peut être offert. Exemples de mini-albums : paper-bag, album accordéon…